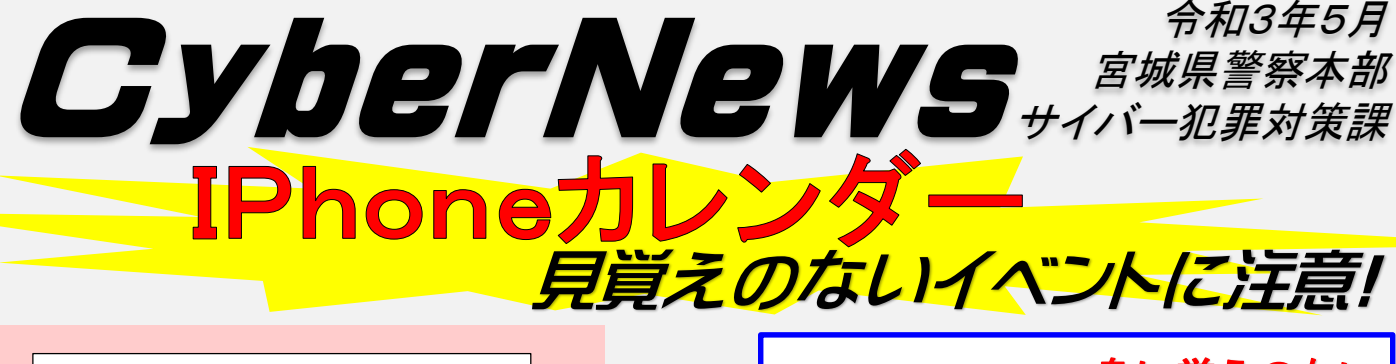

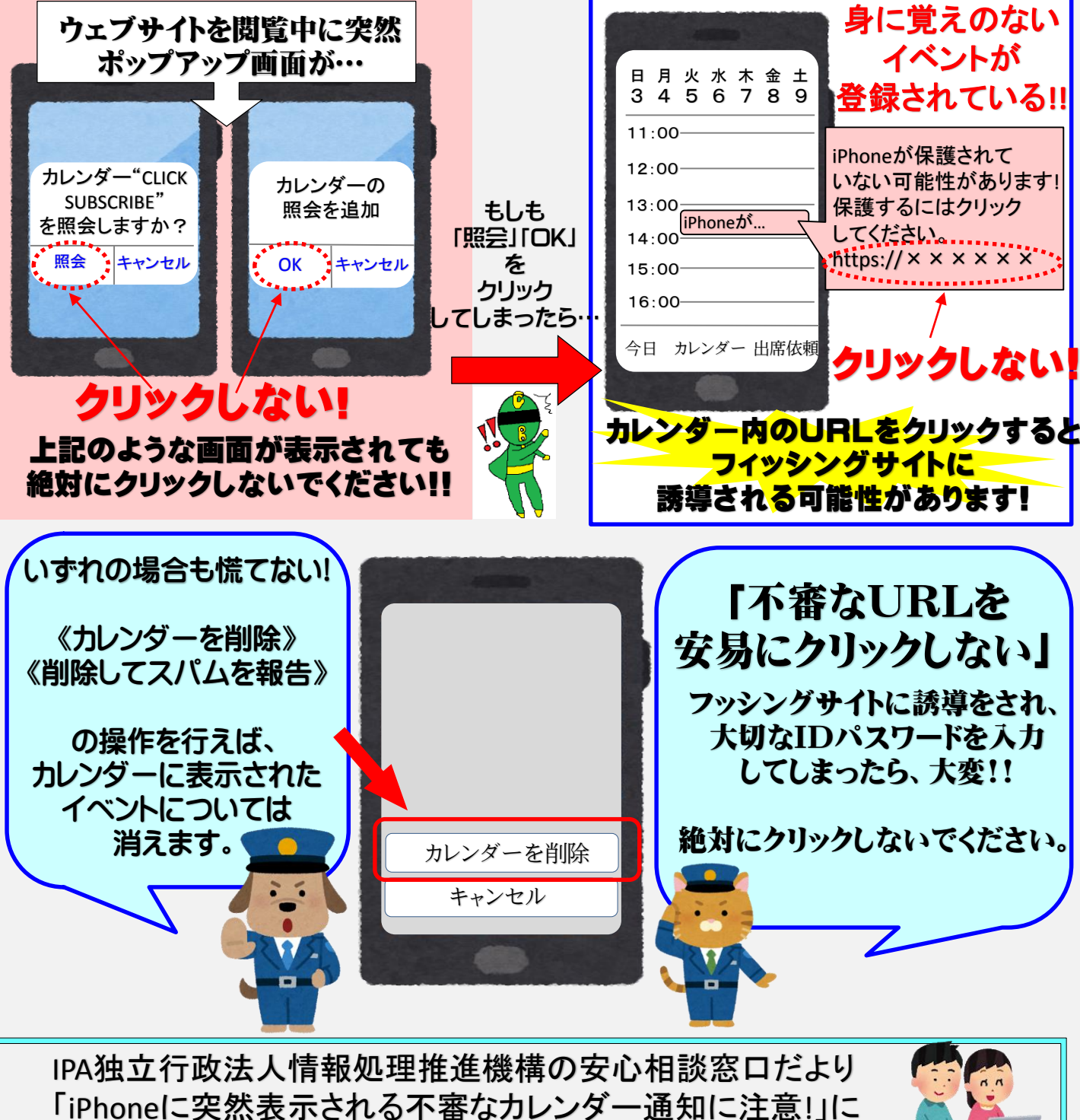

手口・対処方法などが掲載されています。

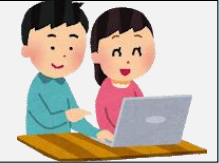